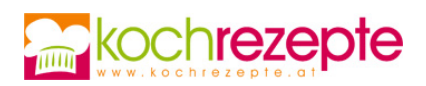

# **Kokosstangerln**

Die Kokosstangerln kann man nach dem Abkühlen in jede beliebige Form und Größe schneiden. Ein tolles Rezept mit aromatischen Gewürzen.

**Verfasser:** kochrezepte.at

**Arbeitszeit:** 20 min

**Koch/Backzeit:** 40 min

**Ruhezeit:** 20 min

**Gesamtzeit:** 1,3 h

### **Zutaten**

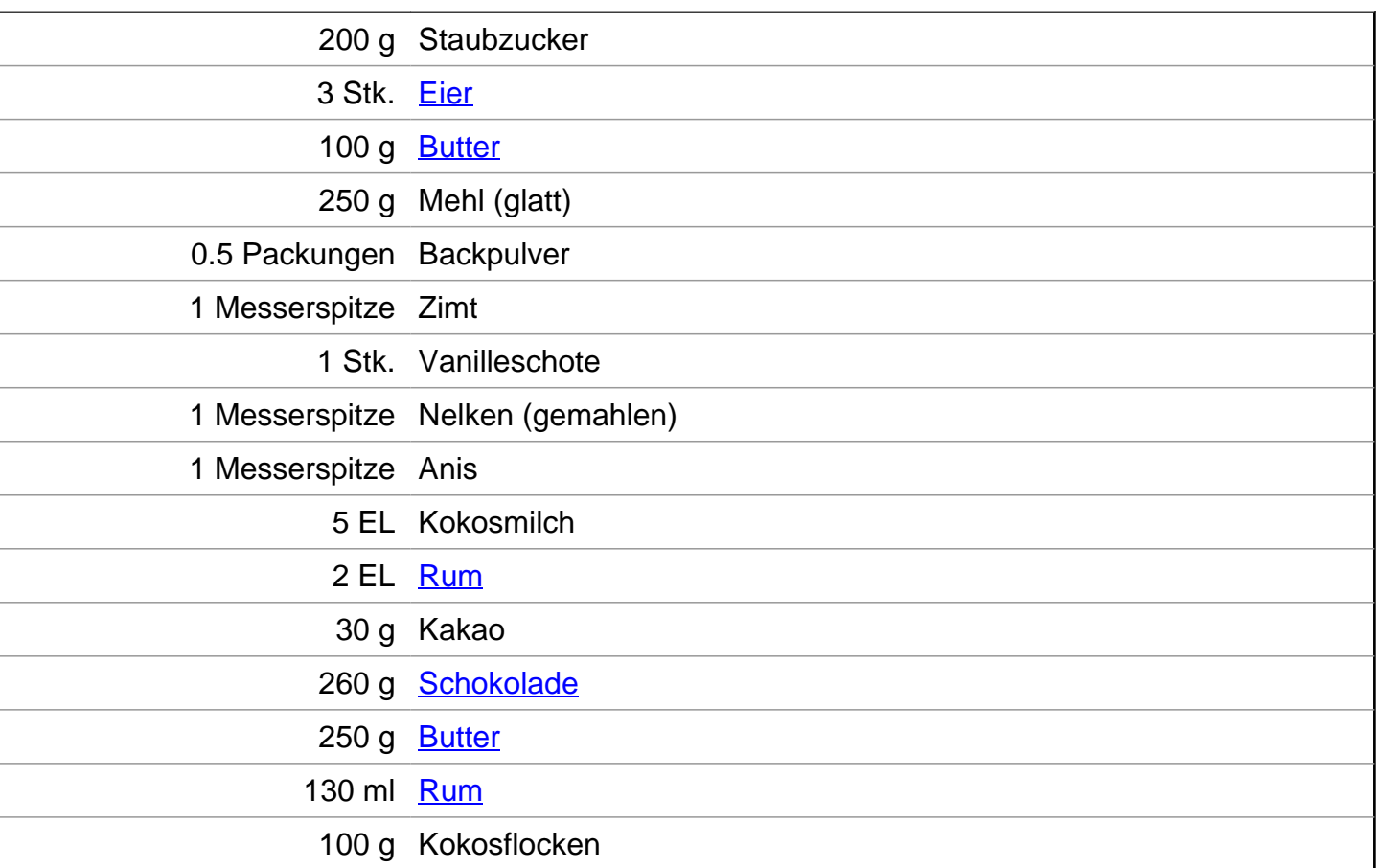

### **Zubereitung**

1. Am Beginn der Zubereitung von den **Kokosstangerln** das Backrohr auf 180°C Heißluft vorheizen.

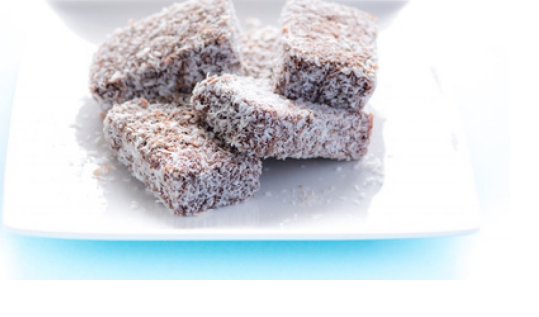

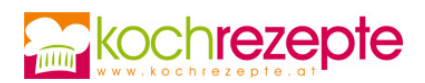

- 2. Danach die Butter zusammen mit dem Staubzucker schön schaumig rühren. Anschließend die Eier einzeln beigeben, Gewürze, Kokosmilch und Rum untermischen. Das Backpulver mit Mehl vermischen und gemeinsam mit dem Kakao beigeben.
- 3. Als nächstes die Teigmasse auf ein mit Backpapier belegtes Backblech verteilen und mit einer Teigkarte glatt streichen, danach für etwa 30 Minuten backen.

#### Währenddessen die Schokoglasur zubereiten:

- 1. Dazu die Margarine im Wasserbad zerlassen, die Schokolade in kleine Stücke reißen, zur zerlassenen Margarine beigeben und alles zusammen weich werden lassen, dabei fortlaufend umrühren. Die Schokolade sollte auf keinen Fall zu heiß werden und ebenso darauf Acht geben das kein Wasser in die Schokoladenmasse eindringt.
- 2. Den Rum in die Glasur geben, schön glatt rühren, etwas Öl untermischen und kalt werden lassen.

#### Weitere Zubereitung:

- 1. Danach den Blechkuchen kalt werden lassen und Stangerl in beliebiger Größe schneiden.
- 2. Im Anschluss die Schokoladenglasur wieder langsam erhitzen, Kokosstangerl großzügig in die Glasur tauchen, abtropfen lassen und in den Kokosflocken hin und her rollen.

## **Tipp**

Kokosstangerl sind ein einfaches Rezept für die Weihnachtsbäckerei.